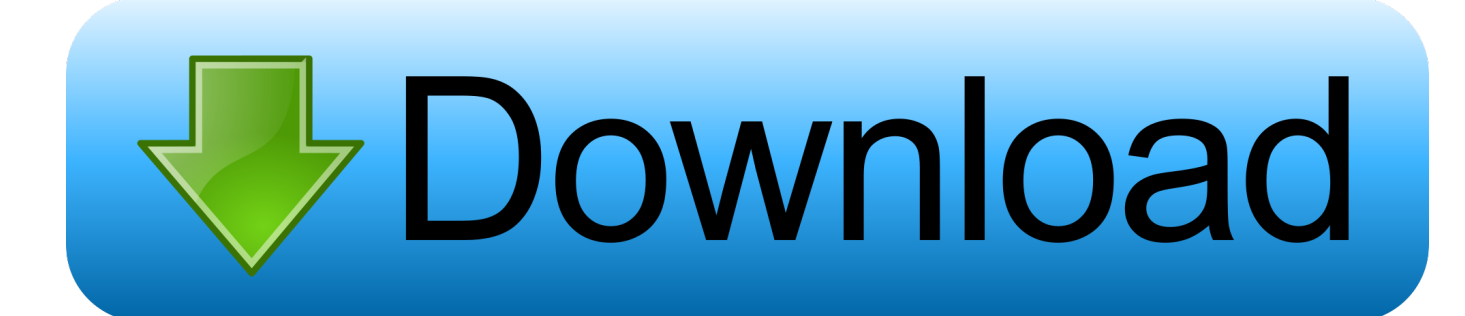

[How To Use Outlook For Mac](http://sionettebi.blogg.se/2021/march/pulse-secure-client-download-mac.html#qwBvA=xDpbszZvfiVrfi39gsmwynbICVzeiR92BSr==)

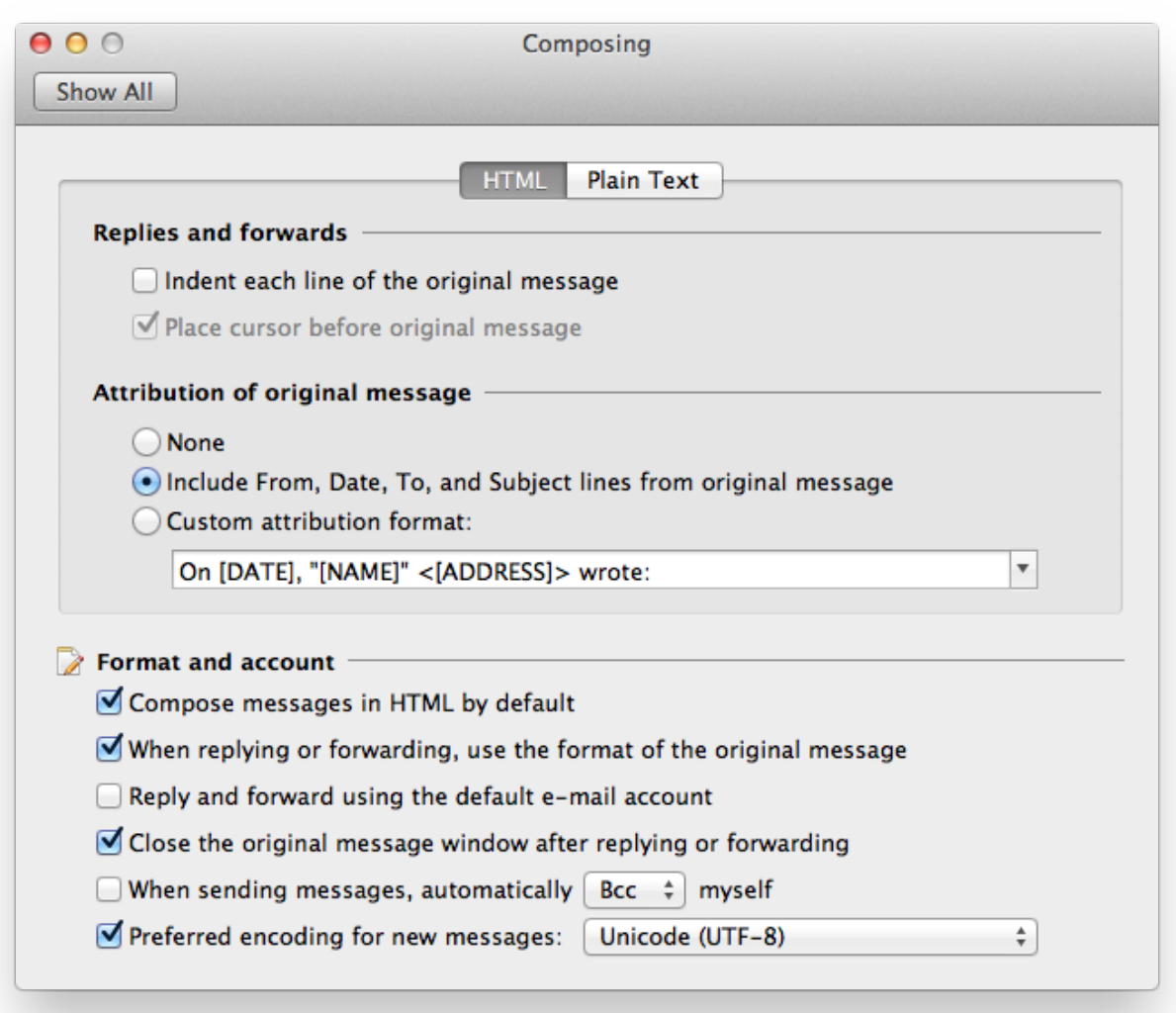

[How To Use Outlook For Mac](http://sionettebi.blogg.se/2021/march/pulse-secure-client-download-mac.html#qwBvA=xDpbszZvfiVrfi39gsmwynbICVzeiR92BSr==)

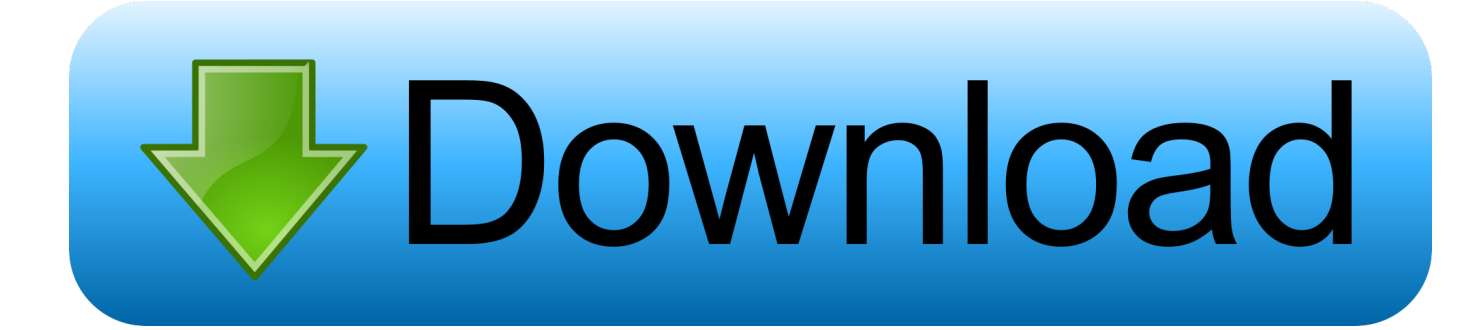

How To Use Outlook MacrosAsrock z77 extreme4 chipset drivers for mac Microsoft expanded the use of add-ins for Outlook 2016 for Mac, according to.. com mailboxes,' Microsoft's announcement stated Presumably, the add-ins capability is no longer at the preview stage, since add-in applications are more broadly available in.

- 1. outlook
- 2. outlook web access
- 3. outlook calendar

Add-ins are applications that work within the Outlook 2016 for Mac e-mail and calendar solution.. All you have to do is create an IMAP account and set up it with Mac Outlook They're made by Microsoft, such as the Wunderlist and Dynamics 365 addins, as well as other software vendors, such as Evernote and PayPal.. The software giant revealed teasers for the new design during Mac Outlook files can be easily exported to Windows Outlook using an IMAP mail account.. Follow along with Jéss Stratton as shé shows how to established up and manage your e-mail and timetable making use of this important tool.. Oct 16, 2017 - Microsoft is working on a big redesign for its Outlook for Mac and Windows apps.

## **outlook**

outlook, outlook 365, outlook calendar, outlook download windows 10, outlook meaning, outlook for mac, outlook signature, outlook desktop download, outlook desktop, outlook recall email, outlook correo, outlook uniandes, outlook crear cuenta, outlook empresarial, outlook descargar, outlook drive, outlook web access [The Deity And The Sword Pdf To Word](https://determined-albattani-e684ea.netlify.app/The-Deity-And-The-Sword-Pdf-To-Word)

Jess starts by acquainting yóu with the Perspective interface and displaying how to link to Trade and IMAP email accounts.. She after that demonstrates how to effectively tackle your inbox, explaining how to read, organize, produce, and deliver email.. com users 'We are now making add-ins available to all Outlook 2016 for Mac customers who have Exchange 2013 Service Pack 1 or higher, or Office 365 or Outlook.. Get up and operating with Perspective for Macintosh 2019, the hugely popular email and calendaring tool. [Sven Bomwollen Online Play](https://kumu.io/sebcadafa/sven-bomwollen-online-play-exclusive)

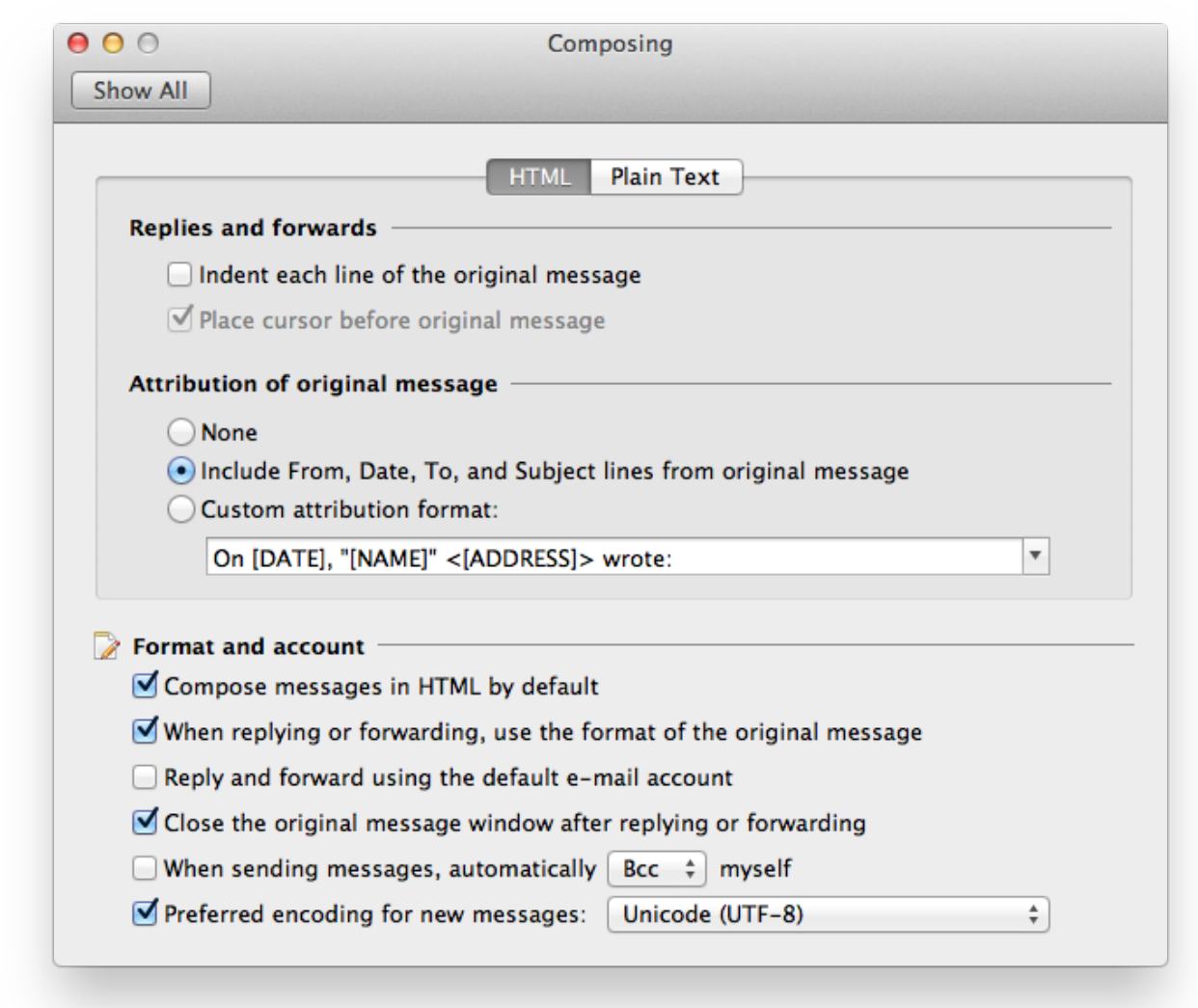

### [english patch for pokemon light platinum](https://judtuventna.over-blog.com/2021/03/english-patch-for-pokemon-light-platinum.html)

# **outlook web access**

#### [Buy Music Sticker For Mac](https://wonderful-williams-2b1718.netlify.app/Buy-Music-Sticker-For-Mac)

 It was described as a 'preview' back then Today, Microsoft indicated that add-in access was expanded to other Outlook for Mac users, plus Office 365 and Outlook. [Darksiders 2 Artbook Download](https://harhealthlele.themedia.jp/posts/15536928)

## **outlook calendar**

### [Mac Os X 10 Iso Free Download](https://launchpad.net/~fisollnanthor/%2Bpoll/mac-os-x-10-iso-free-download)

There's even a that lets IT pros convert e-mails into help-desk tickets How To Use Outlook MacrosMicrosoft first announced the add-in capability in September for Outlook 2016 for Mac users. 773a7aa168 [Reinstall Itunes For Os X 10.6.8](https://quosubsreja.theblog.me/posts/15536927)

773a7aa168

[Препорат Финастерид Инструкцию Скачать](https://eager-hermann-bb4d0f.netlify.app/---)